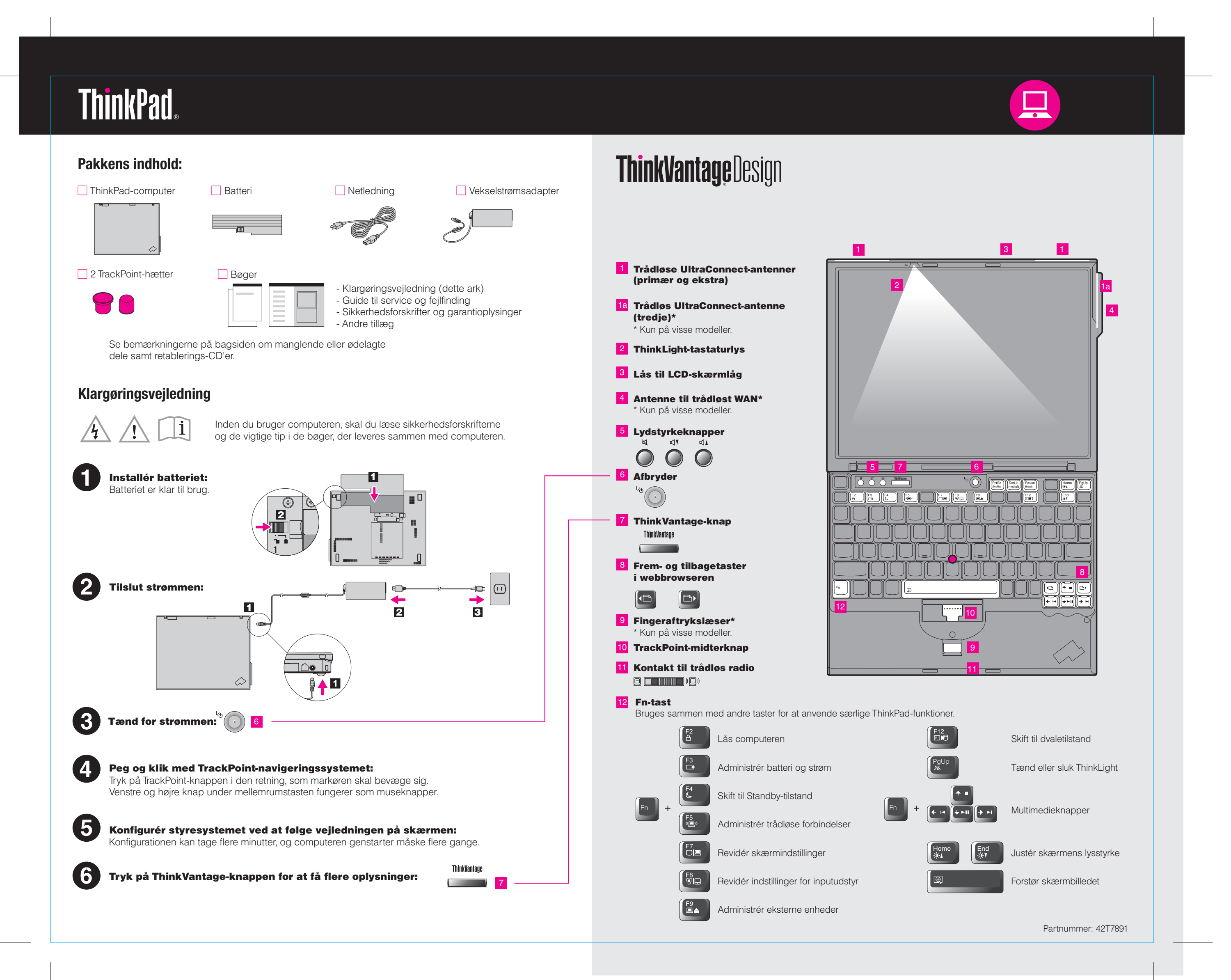

Color : 2 color job =  $\blacksquare$  Process Black (This plate must be printed in PMS Process Black C) **Process Magenta (This plate must be printed in PMS 032cvc)** 

## 42T7891 P/N X60 models Setup Poster

8/16/2006

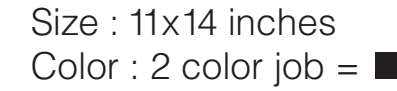

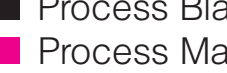

Font : IBM Fonts and Helvetica Neue Family Material : 100 gsm gloss art paper (Use 100% recycled paper in only Japan. ) Please change the barcode No. Please change the country name if the poster is printed in other than China. Blue line shows die-cut. DO NOT PRINT.

Printed in China

For Barcode Position Only

### Productivity Center

#### Access Connections

#### Client Security Solution

### Rescue and Recovery

#### System Migration Assistant

### System Update

Når du trykker på ThinkVantage-knappen på tastaturet, åbnes ThinkVantage Productivity Center. Hvis du vil have flere oplysninger om ThinkVantage-teknologier og andre emner, skal du vælge et emne under "Hjælp og support" i Productivity Center. Skriv herefter et emne i søgefeltet.

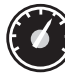

Productivity Center fører dig til en række oplysninger og værktøjer, som du kan bruge til at konfigurere, forstå, vedligeholde og udvide din ThinkPad-computer.

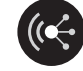

Med Access Connections kan du problemfrit skifte mellem almindelige og trådløse miljøer og automatisk administrere sikkerhedsindstillinger, printere, hjemmesider og andre profilspecifikke indstillinger.

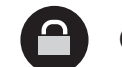

Tryk på ThinkVantage-knappen for at få flere oplysninger: **Contract Contract** 

Denne unikke hardware-softwarekombination hjælper med at beskytte dine data, herunder vigtige sikkerhedsoplysninger som f.eks. kodeord, krypteringsnøgler og elektroniske legitimationsoplysninger, og beskytter samtidigt mod uautoriseret adgang til data.

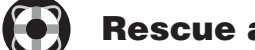

Rescue and Recovery inkluderer et sæt retableringsværktøjer, som hjælper dig med hurtigt at fejlfinde, skaffe hjælp og retablere computeren efter systemnedbrud, selv hvis det primære styresystem ikke kan startes, og du ikke kan komme i forbindelse med supportteamet.

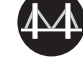

System Migration Assistant hjælper dig i gang ved hurtigt og præcist at overføre individuelle data og indstillinger til din nye computer.

System Update overfører nye programmer, styreprogrammer og BIOS fra Lenovo til din ThinkPad-computer.

ThinkVantage

Varemærket ThinkPad tilhører Lenovo.

**Process Magenta (This plate must be printed in PMS 032cvc)** 

All rights reserved.

© Copyright Lenovo 2006

\* Bemærkninger til udpakningen:

Size : 11x14 inches Color : 2 color job  $=$   $\blacksquare$  Process Black (This plate must be printed in PMS Process Black C)

1) Nogle modeller kan indeholde ekstra dele, som ikke er angivet.

**Brug af de leverede bøger og Help Center (onlinebog)**

Læs bøgerne Sikkerhedsforskrifter og garantioplysninger og Guide til service og fejlfinding eller åbn Help Center for at få flere oplysninger om ThinkPad-computeren.

#### **Sikkerhedsforskrifter og garantioplysninger**

#### **Guide til service og fejlfinding**

- Introduktion til andre nyttige informationskilder - Vigtige tip til håndtering af computeren - Fejlfinding og problemløsning - Retableringsmuligheder - Garantioplysninger for computeren

2) Kontakt forhandleren, hvis en del mangler eller er beskadiget. 3) Alt det, du skal bruge til at retablere forudinstallerede filer og programmer, er på harddisken. Derfor har du ikke brug for en retablerings-CD. Der er flere oplysninger i afsnittet "Retableringsmuligheder" i Guide til service og fejlfinding.

#### **Lær mere om computeren Få hjælp og support**

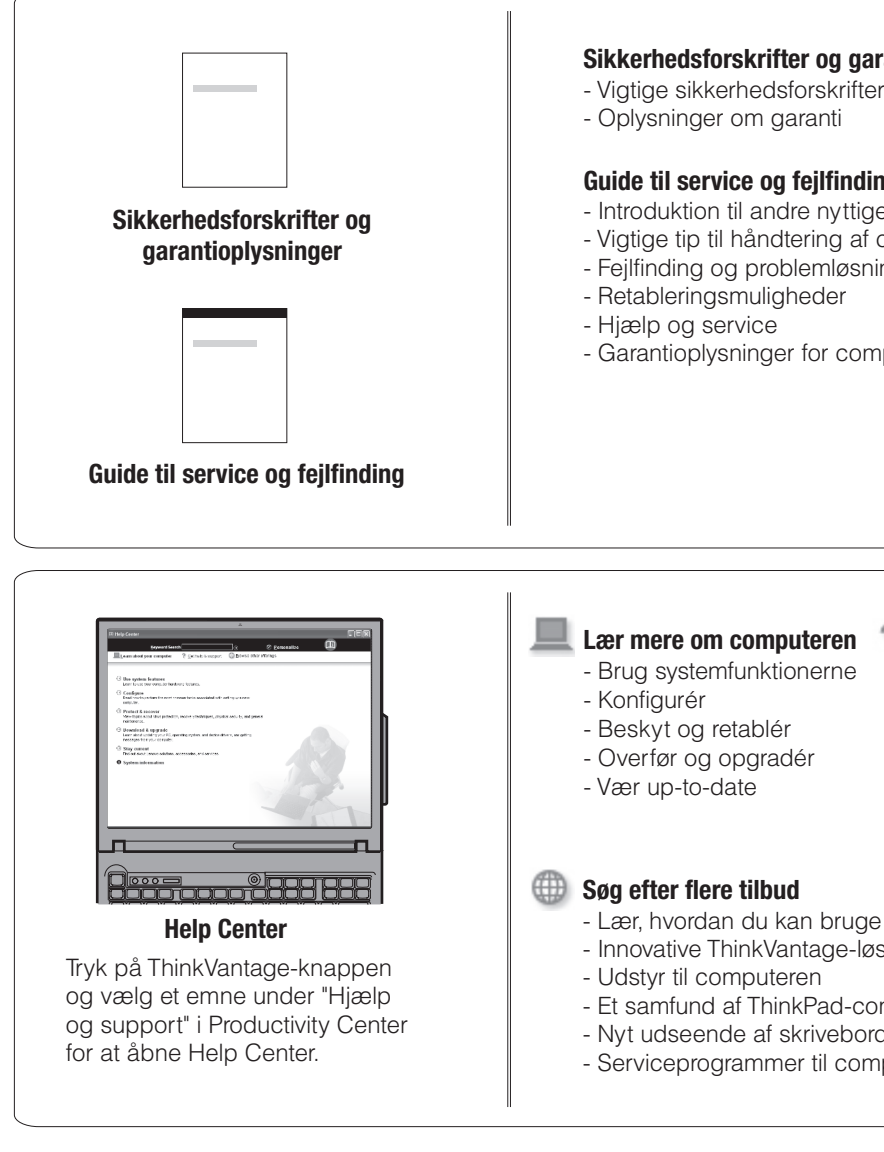

- Henvisninger - Supportoplysninger
- Problemløsning
- Overførsel og opgradering
- Spørg en ekspert

- Lær, hvordan du kan bruge computeren hele dagen - Innovative ThinkVantage-løsninger - Et samfund af ThinkPad-computerbrugere - Nyt udseende af skrivebordet - Serviceprogrammer til computeren

# 42T7891 P/N X60 models Setup Poster

Font : IBM Fonts and Helvetica Neue Family Material : 100 gsm gloss art paper (Use 100% recycled paper in only Japan. ) Blue line shows die-cut. DO NOT PRINT.

Please change the barcode No. Please change the country name if the poster is printed in other than China.

# **ThinkVantageTechnologies**

8/16/2006